【コース番号: 5KJ025 】

「令和5年度 仕事のためのスキル向上研修」

仕事の

効率化

「パソコン・ITスキル向上(ソフトウェア利活用)」

Excel活用 (マクロ/VBA)

このコースでは、Excelのマクロ(繰り返し処理の記録機能)とVBA(プログラミング機能)の機能を学び Excelファイルをより便利にして、業務の効率化を目指します。

例えば、◆オリジナルの一斉印刷機能で、仕事時間を短縮! ◆一斉集計用ボタンを付けて、瞬時に業務完了! ◆大量データから、「目的の項目」を瞬時に抽出! など

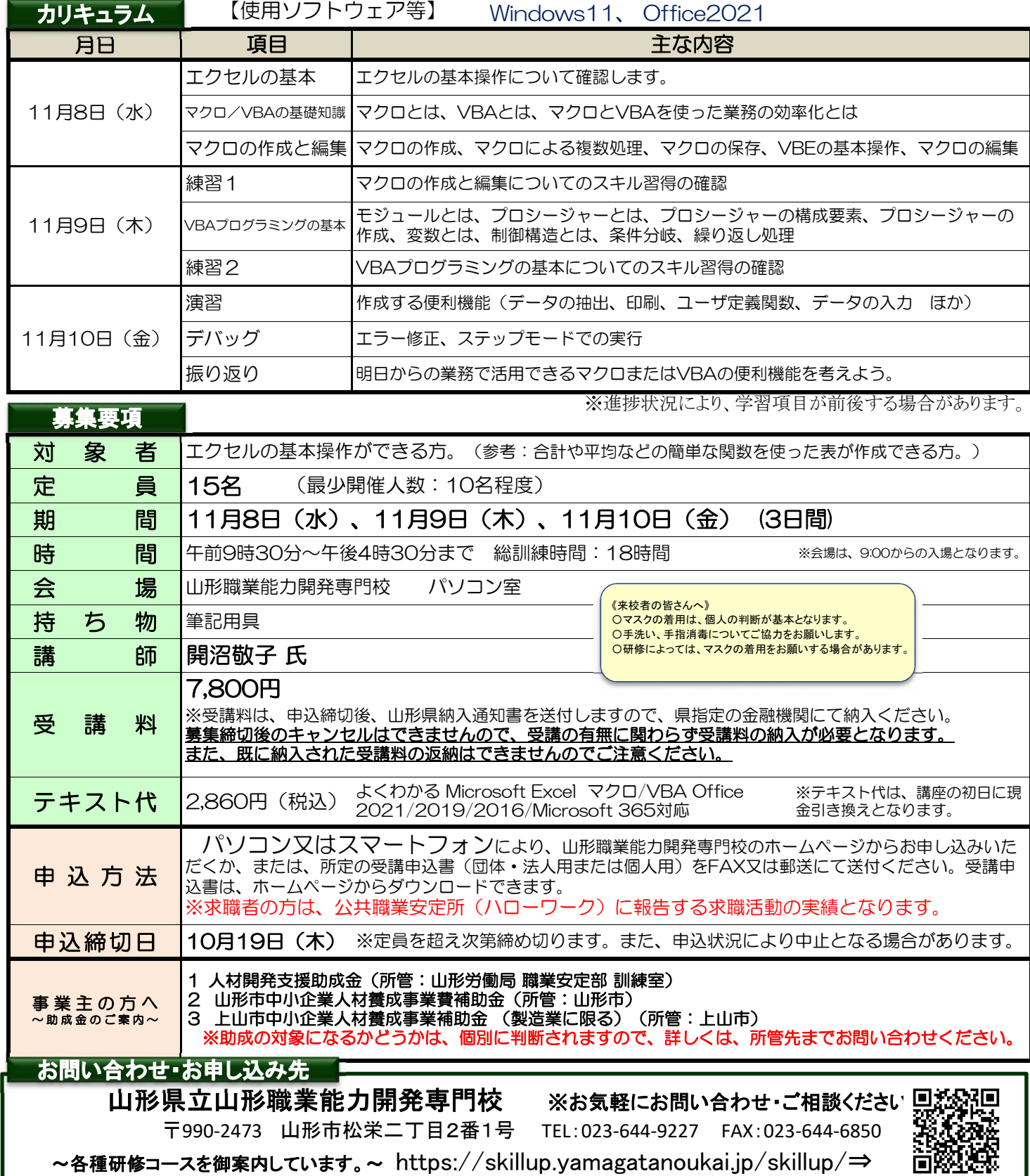

山形職業能力開発専門校

### FAX:023-644-6850

## 受講申込書(法人・団体用)

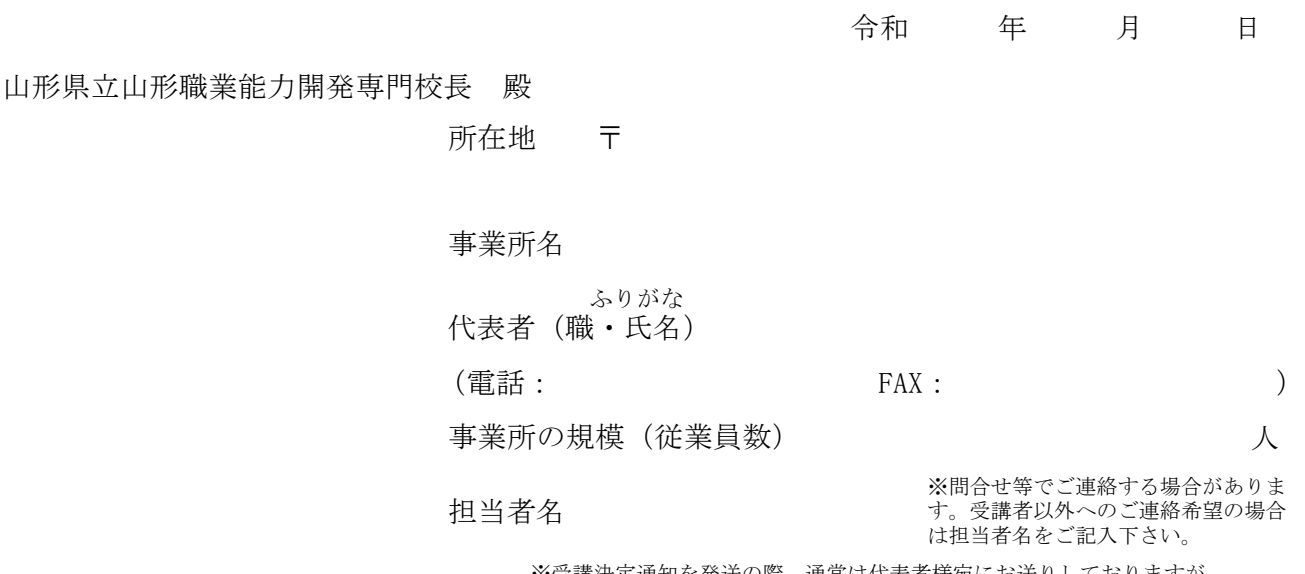

 $\Box$ ※受講決定通知を発送の際、通常は代表者様宛にお送りしておりますが、 ご担当者様宛へ発送をご希望の場合は右の☐の欄に☑とご記入下さい。

次の訓練を受講したいので申し込みます。

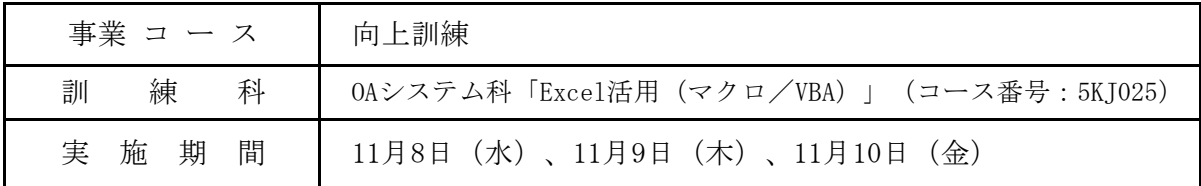

### ※下記の【留意事項】をご覧いただいたうえで、お申込みください。

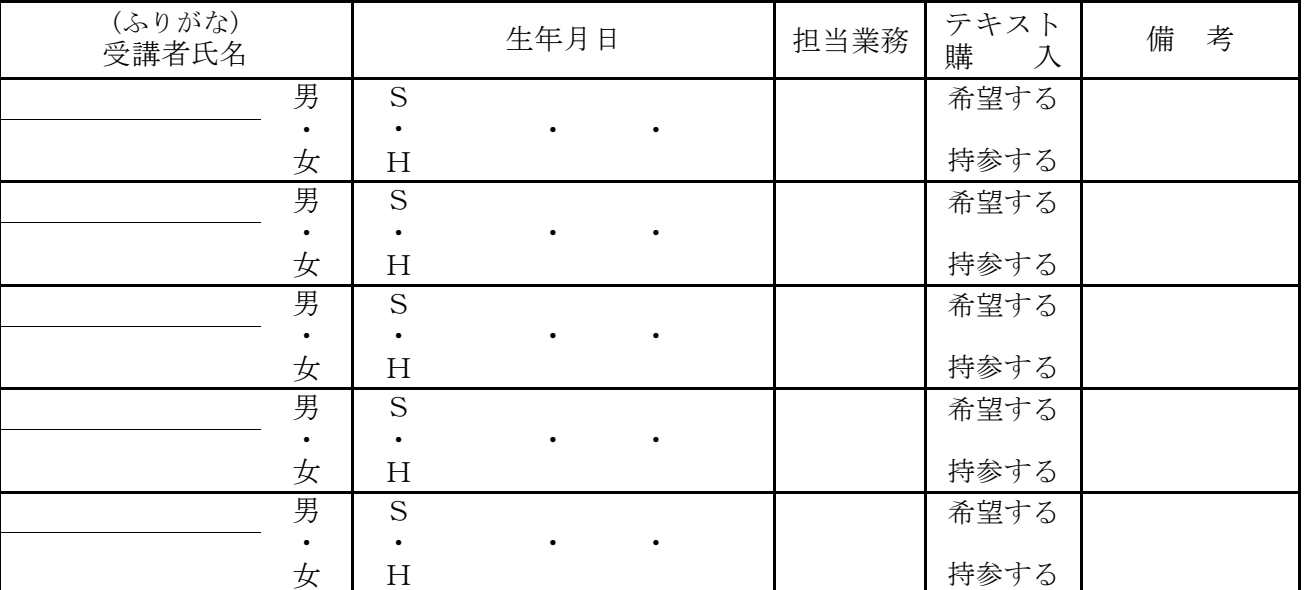

(注)テキスト購入欄には、「希望する」又は「持参する」のいずれかを○で囲んでください。 なお、購入を希望した場合、受講料とは別に、本講座初日に現金引換えとなります。

【留意事項】

 受講は、先着順となります。受講料は、所定の「納入通知書」により、最寄りの県指定金融機関にて納期 限までに納入してください。<u>募集締切後のキャンセルはできませんので、受講の有無に関わらず受講料を</u> **納入いただく必要があります。また、既に納入された受講料は、返納できませんのでご注意ください。** 

【ホームページからのお申し込みはこちら⇒】https://skillup.yamagatanoukai.jp/skillup/

=FAX情報配信サービス=

 各研修コースの募集開始をお知らせするFAX情報配信サービスがあります。 未だお申し込みでない方で、ご希望される場合は、右記の「希望します。」の文字に○印を付けてく ださい。

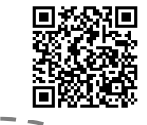

希望します。\

t.

# 受講申込書(個人用)

令和 年 月 日

山形県立山形職業能力開発専門校長 殿

次の訓練を受講したいので申し込みます。

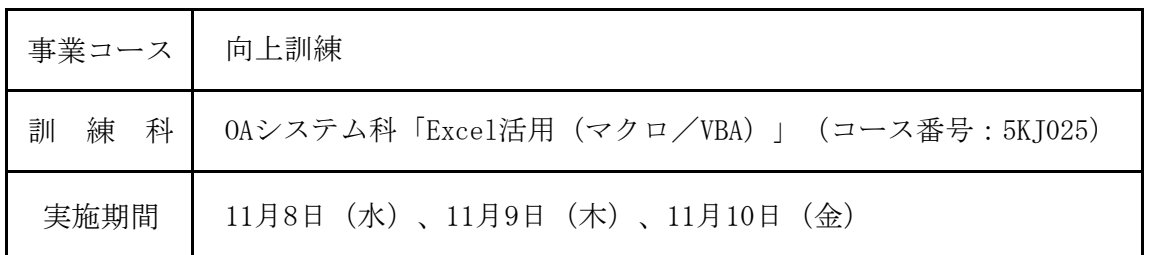

### ※太枠は、必須項目です。 ※下記の【留意事項】をご覧いただいたうえで、お申込みください。

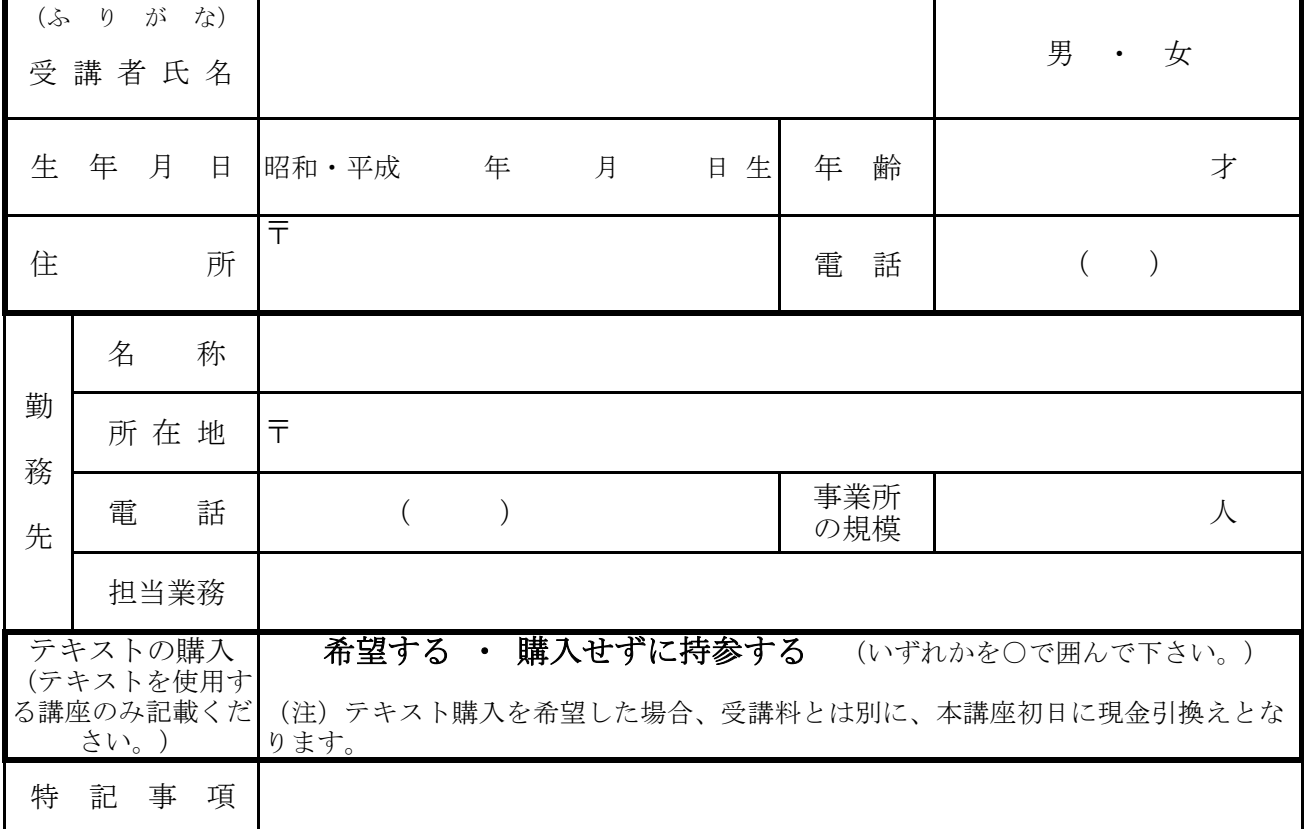

### 【留意事項】

 受講は、先着順となります。受講料は、所定の「納入通知書」により、最寄りの県指定金融機関に て納期限までに納入してください。<mark>募集締切後のキャンセルはできませんので、受講の有無に関わら</mark> ず受講料を納入いただく必要があります。また、既に納入された受講料は、返納できませんのでご注 意ください。

п !n

【ホームページからのお申し込みはこちら⇒】 https://skillup.yamagatanoukai.jp/skillup/

※求職中の方は、公共職業安定所(ハローワーク)に報告する求職活動の実績となります。